# The **hobsub** package

### Heiko Oberdiek <heiko.oberdiek at googlemail.com>

### 2012/04/25 v1.12

### **Abstract**

Package hobsub implements the idea of loading several packages in one big collection package.

## **Contents**

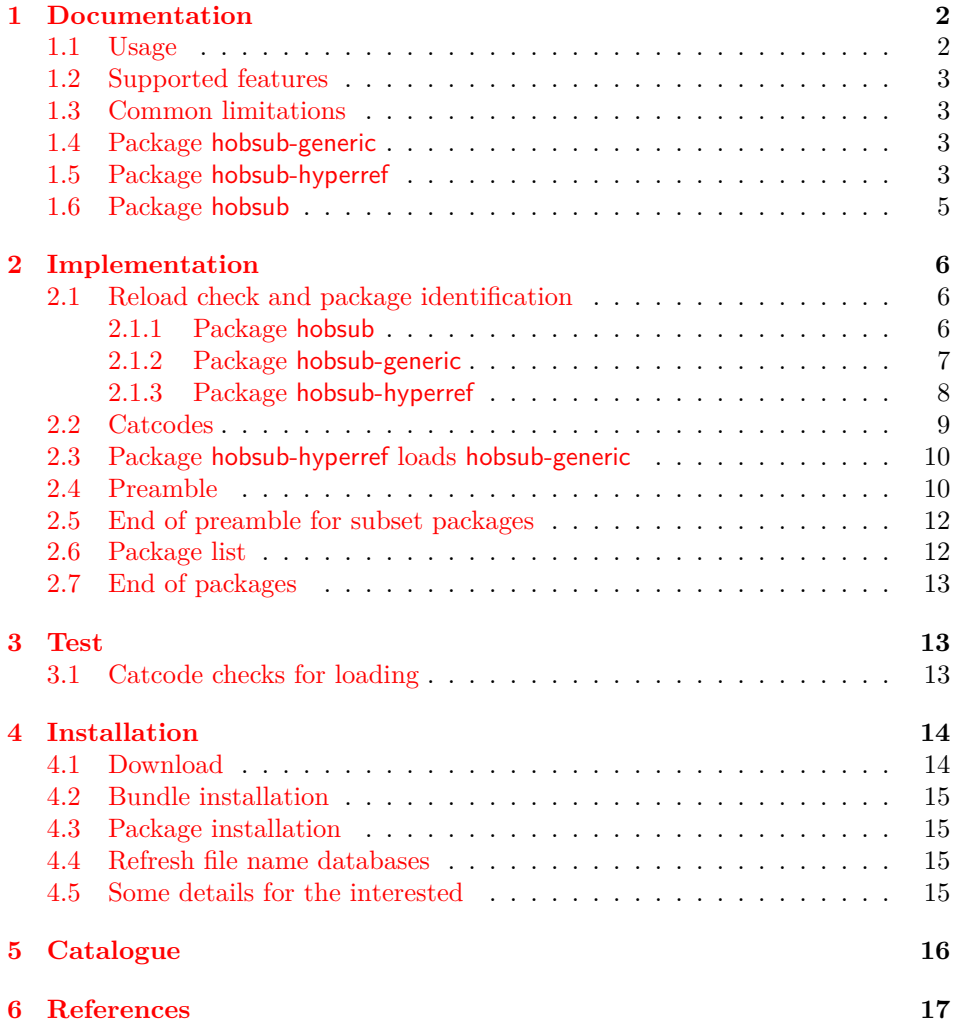

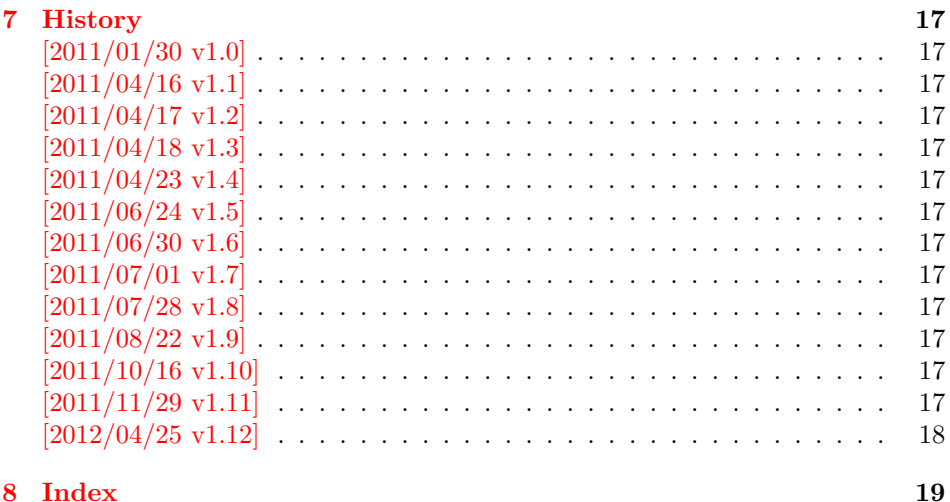

### <span id="page-1-0"></span>**1 Documentation**

In January 2011 the mailing list lualatex-dev discussed "quietening lualatex console output" [\[1\]](#page-16-14). Inspired from this, I implemented this package hobsub to load several packages in one file. The package is applied for two packages collections that are subsets of my package bundle oberdiek.

**hobsub-generic** is a collection of packages that can also be used with plain T<sub>E</sub>X.

**hobsub-hyperref** is a collection of packages that is used by package hyperref.

Package hobsub provides the macros that are used in the collection packages and might be used in other projects as well. But there are many caveats, some of them are discussed below.

The most serious problem is consistency. A package that is available as standalone package and is part of a collection might have different versions. Because my packages are organized in a bundle and should be installed and updated as bundle, the risk seems low to me. However, if a single package is updated manually, for example for testing, then it should be loaded before the collection that contains the package with an older version. In a collection, the package will not be loaded again if it is already loaded.

#### <span id="page-1-1"></span>**1.1 Usage**

The collection packages hobsub-generic and hobsub-hyperref are loaded as usual:

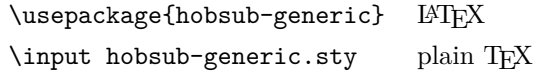

or

\usepackage{hobsub-hyperref}

Of course, both \usepackage or \RequirePackage can be used.

If you need requirements on the version date of a package inside a collection, then specify them afterwards, for example:

\usepackage{hobsub-generic} \usepackage{ltxcmds}[2010/12/04]% \ltx@ifblank is needed

Also it is not garanteed that a package will be always part of a collection. Therefore it does not harm, to make the requirements explicite *after* a collection is loaded, see the previous example. LATEX knows that a package is already loaded and does not load it again.

#### <span id="page-2-0"></span>**1.2 Supported features**

- **No reloads:** If a package is already loaded then it is not reloaded again if it is part of a collection package.
- **\listfiles:** Each package that is loaded in a collection is also added to the output of \listfiles.
- **\@currname, \@currext** are updated, they are used by LATEX's \ProvidesPackage.
- **\AtEndOfPackage:** LATEX's hook mechanism that is used for **\AtEndOfPackage** is supported. However none of the packages in the collections are using \AtEndOfPackage, therefore this feature is completely untested.

#### <span id="page-2-1"></span>**1.3 Common limitations**

**\endinput:** Often a package is using \endinput, either added by docstrip, or to stop package loading at an earlier time. Therefore \endinput must be catched during package loading to prevent that the collection package is closed too early before reading all packages it contains.

This redefinition of \endinput fails if the package loads other files that contain \endinput. To some degree it could be catched by redefining macros that load files. But this will not work for the primitive \input.

- **Options:** LAT<sub>EX</sub>'s package options are not supported. Therefore the packages that are put in a collection must not support options.
- **Hook packages:** Some packages and classes provides hooks for packages, see packages scrlfile, filehook or class memoir. These hooks are not supported for embedded packages inside a collection package. Because of the problem with \endinput, these hooks are not supported. The hooks might contain code that loads other files that execute \endinput.

### <span id="page-2-2"></span>**1.4 Package hobsub-generic**

Collection 'generic' contains some of the plain T<sub>E</sub>X compatible packages of my bundle, see table [1.](#page-3-0) It adds the following restrictions to any package that is part of this collection:

- **Generic formats:** The following formats must be supported: LAT<sub>EX</sub>, plain T<sub>EX</sub> and even iniT<sub>E</sub>X. This applies to the collection package hobsub-generic the same way.
- **Prefixed macros:** Any package of this collection should only define macros with prefixed names to avoid name clashes. Resources like registers must not be allocated and other global states should not be changed except for added macro definitions.

Thus the package hobsub-generic can also preloaded in the format file with iniT<sub>E</sub>X.

#### <span id="page-2-3"></span>**1.5 Package hobsub-hyperref**

Collection 'hyperref' contains additional packages that are used by package hyperref and that does not fit in collection 'generic', see tabletab:hyperref. The latter collection package hobsub-generic is loaded via a conventional \RequirePackage.

Because most of the packages in the collection 'hyperref' needs LATEX, the collection requires LATEX.

Table 1: Overview hobsub-generic

<span id="page-3-0"></span>

| Package        | Release               | Dependencies                                          |
|----------------|-----------------------|-------------------------------------------------------|
| infwarerr      | $2010/04/08$ v1.3     |                                                       |
| <b>Itxcmds</b> | 2011/11/09 v1.22      |                                                       |
| ifluatex       | $2010/03/01$ v1.3     |                                                       |
| ifytex         | $2010/03/01$ v1.5     |                                                       |
| intcalc        | $2007/09/27$ v1.1     |                                                       |
| ifpdf          | $2011/01/30$ v2.3     | ifluatex                                              |
| etexcmds       | $2011/02/16$ v1.5     |                                                       |
| kvsetkeys      | $2012/04/25$ v1.16    |                                                       |
| kvdefinekeys   | $2011/04/07$ v1.3     |                                                       |
| luatex-loader  | $2010/03/09$ v0.4     |                                                       |
| pdftexcmds     | $2011/11/29$ v $0.20$ | ifluatex, ifpdf, infwarerr, ltxcmds,<br>luatex-loader |
| pdfescape      | $2011/11/25$ v1.13    | ltxcmds, pdftexcmds                                   |
| bigintcalc     | $2012/04/08$ v1.3     | pdftexcmds                                            |
| bitset         | $2011/01/30$ v1.1     | bigintcalc, infwarerr, intcalc                        |
| uniquecounter  | $2011/01/30$ v1.2     | bigintcalc, infwarerr                                 |

Table 2: Overview hobsub-hyperref

| Package      | Release            | Dependencies              |
|--------------|--------------------|---------------------------|
| letltxmacro  | $2010/09/02$ v1.4  |                           |
| hopatch      | 2011/06/24 v1.1    |                           |
| xcolor-patch | 2011/01/30 v1.7    |                           |
| atveryend    | $2011/06/30$ v1.8  |                           |
| atbegshi     | $2011/10/05$ v1.16 | ifpdf, infwarerr, ltxcmds |
| refcount     | $2011/10/16$ v3.4  | infwarerr, ltxcmds        |
| hycolor      | $2011/01/30$ v1.7  | xcolor-patch              |

### <span id="page-4-0"></span>**1.6 Package hobsub**

…

This section is for advanced users that might want to build a collection package. Then it can be done by using hobsub:

```
\RequirePackage{hobsub}[2012/04/25]
…
\hobsub@StartPackage{foo1}
… package code of foo1.sty …
\endinput
<hobsub>
\hobsub@StopPackage
\hobsub@StartPackage{bar2}
… package code of bar2.sty …
\endinput
<hobsub>
\hobsub@StopPackage …
```
But be aware of the caveats and limitations, see above. Only quite a small portion of the packages can be embedded like this.

### <span id="page-5-0"></span>**2 Implementation**

### <span id="page-5-1"></span>**2.1 Reload check and package identification**

#### <span id="page-5-2"></span>**2.1.1 Package hobsub**

```
1 \langle*package\rangle
```
Reload check, especially if the package is not used with LAT<sub>EX</sub>.

```
2 \begingroup\catcode61\catcode48\catcode32=10\relax%
 3 \catcode13=5 \frac{9}{10} ^^M
 4 \endlinechar=13 %
 5 \catcode35=6 % #
 6 \catcode39=12 % '
 7 \catcode44=12 % ,
 8 \catcode45=12 % -
 9 \catcode46=12 %.
10 \catcode58=12 % :
11 \catcode64=11 % @
12 \catcode123=1 % {
13 \catcode125=2 % }
14 \expandafter\let\expandafter\x\csname ver@hobsub.sty\endcsname
15 \ifx\x\relax % plain-TeX, first loading
16 \else
17 \def\empty{}%
18 \ifx\x\empty % LaTeX, first loading,
19 % variable is initialized, but \ProvidesPackage not yet seen
20 \else
21 \expandafter\ifx\csname PackageInfo\endcsname\relax
22 \text{def}\x#1#2{%
23 \immediate\write-1{Package #1 Info: #2.}%
24 }%
25 \else
26 \def\x#1#2{\PackageInfo{#1}{#2, stopped}}%
27 \chii
28 \x{hobsub}{The package is already loaded}%
29 \aftergroup\endinput
30 \fi
31 \fi
32 \endgroup%
Package identification:
33 \begingroup\catcode61\catcode48\catcode32=10\relax%
34 \catcode13=5 % ^^M
35 \endlinechar=13 %
36 \catcode35=6 % #
37 \catcode39=12 % '
38 \catcode40=12 % (
39 \catcode41=12 % )
40 \catcode44=12 % ,
41 \catcode45=12 % -
42 \catcode46=12 % .
43 \catcode47=12 % /
44 \catcode58=12 % :
45 \catcode64=11 % @
46 \catcode91=12 % [
47 \catcode93=12 % ]
48 \catcode123=1 % {
49 \catcode125=2 % }
50 \expandafter\ifx\csname ProvidesPackage\endcsname\relax
51 \def\x#1#2#3[#4]{\endgroup
52 \immediate\write-1{Package: #3 #4}%
53 \xdef#1{#4}%
```

```
54 }%
```

```
55 \else
56 \def\x#1#2[#3]{\endgroup
57 #2[{#3}]%
58 \ifx#1\@undefined
59 \xdef#1{#3}%
60 \overrightarrow{fi}61 \ifx#1\relax
62 \xdef#1{#3}%
63 \fi
64 }%
65 \fi
66 \expandafter\x\csname ver@hobsub.sty\endcsname
67 \ProvidesPackage{hobsub}%
68 [2012/04/25 v1.12 Construct package bundles (HO)]%
69 ⟨/⟩
```
#### <span id="page-6-34"></span><span id="page-6-23"></span><span id="page-6-0"></span>**2.1.2 Package hobsub-generic**

⟨\*⟩

```
Reload check, especially if the package is not used with LAT<sub>EX</sub>.
 71 \begingroup\catcode61\catcode48\catcode32=10\relax%
 72 \catcode13=5 % ^^M
 73 \endlinechar=13 %
 74 \catcode35=6 % #
 75 \catcode39=12 % '
 76 \catcode44=12 % ,
```

```
77 \catcode45=12 % -
```

```
78 \catcode46=12 % .
```

```
79 \catcode58=12 % :
```

```
80 \catcode64=11 % @
```

```
81 \catcode123=1 % {
```

```
82 \catcode125=2 % }
```

```
83 \expandafter\let\expandafter\x\csname ver@hobsub-generic.sty\endcsname
```

```
84 \ifx\x\relax % plain-TeX, first loading
```

```
85 \else
```

```
86 \def\empty{}%
```

```
87 \ifx\x\empty % LaTeX, first loading,
88 % variable is initialized, but \ProvidesPackage not yet seen
```

```
89 \else
```

```
90 \expandafter\ifx\csname PackageInfo\endcsname\relax
```

```
91 \det\{x\#1\#2\}
```

```
92 \immediate\write-1{Package #1 Info: #2.}%
```

```
93 }%
```

```
94 \else
```

```
95 \def\x#1#2{\PackageInfo{#1}{#2, stopped}}%
96 \overline{\text{f}i}
```

```
97 \x{hobsub-generic}{The package is already loaded}%
```

```
98 \aftergroup\endinput
99 \overrightarrow{fi}100 \quad \text{If}
```

```
101 \endgroup%
```

```
Package identification:
```
<span id="page-6-14"></span>\begingroup\catcode61\catcode48\catcode32=10\relax%

```
103 \catcode13=5 % ^^M
```

```
104 \endlinechar=13 %
```

```
105 \catcode35=6 % #
```

```
106 \catcode39=12 % '
```

```
107 \catcode40=12 % (
```

```
108 \catcode41=12 % )
```

```
109 \catcode44=12 %,
```

```
110 \catcode45=12 % -
```

```
111 \catcode46=12 % .
```

```
112 \catcode47=12 % /
113 \catcode58=12 % :
114 \catcode64=11 % @
115 \catcode91=12 % [
116 \catcode93=12 % ]
117 \catcode123=1 % {
118 \catcode125=2 % }
119 \expandafter\ifx\csname ProvidesPackage\endcsname\relax
120 \def\x#1#2#3[#4]{\endgroup
121 \immediate\write-1{Package: #3 #4}%
122 \quad \lambda \cdot \text{def#1}\{#4\}\123 }%
124 \else
125 \def\x#1#2[#3]{\endgroup
126 #2[{#3}]%
127 \ifx#1\@undefined
128 \xdef#1{#3}%
129 \overrightarrow{fi}130 \iint x#1\relax131 \xdef#1{#3}%
132 \qquad \text{if}133 }%
134 \fi
135 \expandafter\x\csname ver@hobsub-generic.sty\endcsname
136 \ProvidesPackage{hobsub-generic}%
137 [2012/04/25 v1.12 Bundle oberdiek, subset generic (HO)]%
138 \langle/generic\rangle
```
#### <span id="page-7-33"></span><span id="page-7-28"></span><span id="page-7-22"></span><span id="page-7-1"></span><span id="page-7-0"></span>**2.1.3 Package hobsub-hyperref**

```
139 \langle*hyperref\rangle
```

```
Reload check, especially if the package is not used with LAT<sub>EX</sub>.
140 \begingroup\catcode61\catcode48\catcode32=10\relax%
141 \catcode13=5 % ^^M
```

```
142 \endlinechar=13 %
143 \catcode35=6 % #
144 \catcode39=12 % '
145 \catcode44=12 %,
146 \catcode45=12 % -
147 \catcode46=12 %.
148 \catcode58=12 % :
149 \catcode64=11 % @
150 \catcode123=1 % {
151 \catcode125=2 % }
152 \expandafter\let\expandafter\x\csname ver@hobsub-hyperref.sty\endcsname
153 \ifx\x\relax % plain-TeX, first loading
154 \else
155 \def\empty{}%
156 \ifx\x\empty % LaTeX, first loading,
157 % variable is initialized, but \ProvidesPackage not yet seen
158 \text{Velse}159 \expandafter\ifx\csname PackageInfo\endcsname\relax
160 \def\x#1#2{%
161 \immediate\write-1{Package #1 Info: #2.}%
162 }%
163 \else
164 \def\x#1#2{\PackageInfo{#1}{#2, stopped}}%
165 \overrightarrow{fi}166 \x{hobsub-hyperref}{The package is already loaded}%
167 \aftergroup\endinput
168 \fi
169 \fi
170 \endgroup%
```

```
Package identification:
171 \begingroup\catcode61\catcode48\catcode32=10\relax%
172 \catcode13=5 \% ^^M
173 \endlinechar=13 %
174 \catcode35=6 % #
175 \catcode39=12 % '
176 \catcode40=12 % (
177 \catcode41=12 % )
178 \catcode44=12 %,
179 \catcode45=12 % -
180 \catcode46=12 % .
181 \catcode47=12 % /
182 \catcode58=12 % :
183 \catcode64=11 % @
184 \catcode91=12 % [
185 \catcode93=12 % ]
186 \catcode123=1 % {
187 \catcode125=2 % }
188 \expandafter\ifx\csname ProvidesPackage\endcsname\relax
189 \def\x#1#2#3[#4]{\endgroup
190 \immediate\write-1{Package: #3 #4}%
191 \xdef#1{#4}%
192 }%
193 \else
194 \def\x#1#2[#3]{\endgroup
195 #2[{#3}]%
196 \ifx#1\@undefined
197 \xdef#1{#3}%
108 \fi
199 \iint x#1\relax200 \xdef#1{#3}%
201 \mathbf{ifi}202 }%
203 \fi
204 \expandafter\x\csname ver@hobsub-hyperref.sty\endcsname
205 \ProvidesPackage{hobsub-hyperref}%
206 [2012/04/25 v1.12 Bundle oberdiek, subset hyperref (HO)]%
207 \langle/hyperref\rangle
```
### <span id="page-8-43"></span><span id="page-8-41"></span><span id="page-8-40"></span><span id="page-8-39"></span><span id="page-8-33"></span><span id="page-8-1"></span><span id="page-8-0"></span>**2.2 Catcodes**

```
208 \langle*package j generic j hyperref\rangle209 \begingroup\catcode61\catcode48\catcode32=10\relax%
210 \catcode13=5 % ^^M
211 \endlinechar=13 %
212 \catcode123=1 % {
213 \catcode125=2 % }
214 \catcode64=11 % @
215 \def\x{\endgroup
216 \expandafter\edef\csname HOBsub@AtEnd\endcsname{%
217 \endlinechar=\the\endlinechar\relax
218 \catcode13=\the\catcode13\relax
219 \catcode32=\the\catcode32\relax
220 \catcode35=\the\catcode35\relax
221 \catcode61=\the\catcode61\relax
222 \catcode64=\the\catcode64\relax
223 \catcode123=\the\catcode123\relax
224 \catcode125=\the\catcode125\relax
225 }%
226 }%
227 \x\catcode61\catcode48\catcode32=10\relax%
228 \catcode13=5 % ^^M
229 \endlinechar=13 %
```

```
230 \catcode35=6 % #
231 \catcode64=11 % @
232 \catcode123=1 % {
233 \catcode125=2 % }
234 \def\TMP@EnsureCode#1#2{%
235 \edef\HOBsub@AtEnd{%
236 \HOBsub@AtEnd
237 \catcode#1=\the\catcode#1\relax
238 }%
239 \catcode#1=#2\relax
240 }
241 \TMP@EnsureCode{39}{12}% '
242 \TMP@EnsureCode{40}{12}% (
243 \TMP@EnsureCode{41}{12}% )
244 \TMP@EnsureCode{45}{12}% -
245 \TMP@EnsureCode{46}{12}% .
246 \TMP@EnsureCode{47}{12}% /
247 \TMP@EnsureCode{58}{12}% :
248 \TMP@EnsureCode{60}{12}% <
249 \TMP@EnsureCode{62}{12}% >
250 \TMP@EnsureCode{96}{12}% `
251 \edef\HOBsub@AtEnd{\HOBsub@AtEnd\noexpand\endinput}
252 \langle / package j generic j hyperref)
```
#### <span id="page-9-39"></span><span id="page-9-38"></span><span id="page-9-37"></span><span id="page-9-36"></span><span id="page-9-35"></span><span id="page-9-34"></span><span id="page-9-33"></span><span id="page-9-32"></span><span id="page-9-17"></span><span id="page-9-0"></span>**2.3 Package hobsub-hyperref loads hobsub-generic**

```
253 \langle*hyperref\rangle254 \NeedsTeXFormat{LaTeX2e}
255 \RequirePackage{hobsub-generic}[2012/04/25]
256 \langle/hyperref>
```
### <span id="page-9-1"></span>**2.4 Preamble**

```
257 (*preamble)
258 \begingroup\expandafter\expandafter\expandafter\endgroup
259 \expandafter\ifx\csname ver@hobsub.sty\endcsname\relax
260 \else
261 \expandafter\hobsub@GobbleRemainingPackage
262 \fi
263 \langle/preamble)
264 \langle*package j preamble\rangle
```
<span id="page-9-26"></span>\HOBsub@OrgEndinput

```
265 \begingroup\expandafter\expandafter\expandafter\endgroup
266 \expandafter\ifx\csname HOBsub@OrgEndinput\endcsname\relax
267 \let\HOBsub@OrgEndinput\endinput
268 \fi
```
#### <span id="page-9-25"></span>hobsub@GobbleRemainingPackage

\def\hobsub@GobbleRemainingPackage{%

```
270 \begingroup
```
- <span id="page-9-8"></span>\catcode92=14 % backslash: comment
- <span id="page-9-9"></span>\catcode32=14 % space: comment
- <span id="page-9-10"></span>\catcode35=14 % hash: comment
- <span id="page-9-11"></span>\catcode123=14 % left brace: comment
- <span id="page-9-12"></span>\catcode125=14 % right brace: comment
- <span id="page-9-13"></span>\catcode60=3 % less: math
- <span id="page-9-14"></span>\catcode62=4 % greater: align
- <span id="page-9-19"></span>\endlinechar=-1 %
- <span id="page-9-22"></span>\HOBsub@GobbleRemainingPackage

```
280 }
```
<span id="page-9-23"></span>\HOBsub@GobbleRemainingPackage

```
281 \catcode60=3 % less: dollar
282 \catcode62=4 % greater: align
283 \long\def\HOBsub@GobbleRemainingPackage#1<hobsub>{%
284 \endgroup
285 }
286 \catcode60=12 % less: other
287 \catcode62=12 % greater: other
```
#### <span id="page-10-27"></span>\hobsub@StartPackage

<span id="page-10-31"></span><span id="page-10-30"></span><span id="page-10-28"></span><span id="page-10-19"></span><span id="page-10-15"></span><span id="page-10-14"></span><span id="page-10-13"></span><span id="page-10-12"></span><span id="page-10-8"></span><span id="page-10-7"></span><span id="page-10-4"></span><span id="page-10-3"></span><span id="page-10-2"></span> \def\hobsub@StartPackage#1{% \begingroup\expandafter\expandafter\expandafter\endgroup \expandafter\ifx\csname ver@#1.sty\endcsname\relax \let\HOBsub@OrgCurrName\@currname \let\HOBsub@OrgCurrExt\@currext \csname @pushfilename\endcsname 294 \def\@currname{#1}% \def\@currext{sty}% 296 \expandafter\def\csname\@currname.\@currext-h@@k\endcsname{}% \let\endinput\hobsub@GobbleRemainingPackage \def\hobsub@StopPackage{% \let\hobsub@StopPackage\relax \HOBsub@StopPackage % \hobsub@Info{hobsub}{Package `#1' loaded}% }% \hobsub@AddToFileList{#1.sty}% \else \hobsub@Info{hobsub}{Skipping package `#1' (already loaded)}% \let\hobsub@StopPackage\relax \expandafter\hobsub@GobbleRemainingPackage \fi }

#### <span id="page-10-33"></span>\hobsub@StopPackage

<span id="page-10-32"></span><span id="page-10-25"></span><span id="page-10-24"></span><span id="page-10-23"></span><span id="page-10-21"></span>\let\hobsub@StopPackage\relax

<span id="page-10-26"></span>\hobsub@Info

<span id="page-10-34"></span><span id="page-10-16"></span><span id="page-10-0"></span>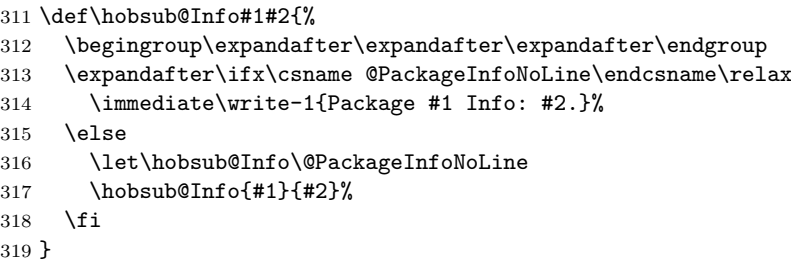

#### <span id="page-10-29"></span>\HOBsub@StopPackage

\def\HOBsub@StopPackage{%

- <span id="page-10-5"></span>\csname\@currname.\@currext-h@@k\endcsname
- <span id="page-10-20"></span>\let\endinput\HOBsub@OrgEndinput
- <span id="page-10-17"></span>\csname @popfilename\endcsname
- <span id="page-10-9"></span>\let\@currname\HOBsub@OrgCurrName
- <span id="page-10-6"></span>\let\@currext\HOBsub@OrgCurrExt

}

<span id="page-10-22"></span>\hobsub@AddToFileList

<span id="page-10-18"></span><span id="page-10-1"></span>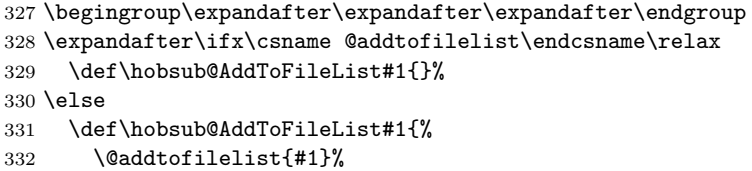

333 }% 334 \fi

335 (/package j preamble)

### <span id="page-11-0"></span>**2.5 End of preamble for subset packages**

Add the end marker for possible skipping of previous macros, if package hobsub was already loaded.

```
336 \langle*preamble\rangle337 \hobsub@GobbleRemainingPackage
338 <hobsub>
```
All macros of package hobsub are now available. Now we officially load the package hobsub inline for proper package identification.

```
339 \hobsub@StartPackage{hobsub}%
340 \begingroup\expandafter\expandafter\expandafter\endgroup
341 \expandafter\ifx\csname ProvidesPackage\endcsname\relax
342 \immediate\write-1{%
343 Package: hobsub 2012/04/25 v1.12 Construct package bundles (HO)%
344 }%
345 \else
346 \ProvidesPackage{hobsub}%
347 [2012/04/25 v1.12 Construct package bundles (HO)]%
348 \fi
349 \langle/preamble\rangle350 \langle*post i preamble\rangle351 \endinput
352 <hobsub>
353 \hobsub@StopPackage
354 \; \langle / post j preamble\rangle
```
### <span id="page-11-29"></span><span id="page-11-3"></span><span id="page-11-1"></span>**2.6 Package list**

```
355 (infwarerr)\hobsub@StartPackage{infwarerr}
356 \lt / ltxcmds \ \hobsub@StartPackage{ltxcmds}
357 (ifluatex)\hobsub@StartPackage{ifluatex}
358 \langleifvtex\rangle\hobsub@StartPackage{ifvtex}
359 \int\backslash\bobsub@StartPackage\intcalc360 \ifph{\hbox{\sf{label}}361 \text{c} / \text{c} / \text{d} / \text{d} / \text{d}362 (kvsetkeys)\hobsub@StartPackage{kvsetkeys}
363 \kota / \hobsub@StartPackage{kvdefinekeys}
364 \langle*luatex-loader)
365 \ifluatex
366 \else
367 \expandafter\hobsub@GobbleRemainingPackage
368 \fi
369 \hobsub@StartPackage{luatex-loader}
370 (/luatex-loader)
371 (pdftexcmds)\hobsub@StartPackage{pdftexcmds}
372 (pdfescape)\hobsub@StartPackage{pdfescape}
373 (bigintcalc)\hobsub@StartPackage{bigintcalc}
374 \bits)\hobsub@StartPackage{bitset}
375 (uniquecounter)\hobsub@StartPackage{uniquecounter}
376 \left\{letltxmacro\rangle\hobsub@StartPackage{letltxmacro}
377 (hopatch)\hobsub@StartPackage{hopatch}
378 (xcolor-patch)\hobsub@StartPackage{xcolor-patch}
379 \atop\bmod\hhobsub@StartPackage{atveryend}
380 (atbegshi)\hobsub@StartPackage{atbegshi}
381 (refcount)\hobsub@StartPackage{refcount}
382 \hbox{bycolor}\hbox{Cot}
```
### <span id="page-12-0"></span>**2.7 End of packages**

<span id="page-12-27"></span>383 (package j atend) \HOBsub@AtEnd%

### <span id="page-12-1"></span>**3 Test**

### <span id="page-12-2"></span>**3.1 Catcode checks for loading**

```
384 \langle*test1\rangle385 \catcode`\{=1 %
386 \catcode`\}=2 %
387 \catcode`\#=6 %
388 \catcode`\@=11 %
389 \ \exp\{ \frac{ \sqrt{ x } \c \} \cdot \frac{ \c \cdot \c}{ \c \cdot \c} \}390 \countdef\count@=255 %
391 \fi
392 \expandafter\ifx\csname @gobble\endcsname\relax
393 \long\def\@gobble#1{}%
394 \fi
395 \expandafter\ifx\csname @firstofone\endcsname\relax
396 \long\def\@firstofone#1{#1}%
397 \fi
398 \expandafter\ifx\csname loop\endcsname\relax
399 \expandafter\@firstofone
400 \else
401 \expandafter\@gobble
402 \text{ t}403 {%
404 \def\loop#1\repeat{%
405 \def\body{#1}%
406 \iterate
407 }%
408 \def\iterate{%
409 \body
410 \let\next\iterate
411 \else
412 \let\next\relax
413 \fi
414 \next
415 }%
416 \let\repeat=\fi
417 }%
418 \def\RestoreCatcodes{}
419 \count@=0 %
420 \loop
421 \edef\RestoreCatcodes{%
422 \RestoreCatcodes
423 \verb|\catcode\thel\count@=\thel\catcode\count@\relax424 }%
425 \ifnum\count@<255 %
426 \advance\count@ 1 %
427 \repeat
428
429 \def\RangeCatcodeInvalid#1#2{%
430 \count@=#1\relax
431 \loop
432 \catcode\count@=15 %
433 \ifnum\count@<#2\relax
434 \advance\count@ 1 %
435 \repeat
436 }
437 \def\RangeCatcodeCheck#1#2#3{%
438 \count@=#1\relax
```

```
439 \loop
440 \ifnum#3=\catcode\count@
441 \leq \leq \leq \leq \leq \leq \leq \leq \leq \leq \leq \leq \leq \leq \leq \leq \leq \leq \leq \leq \leq \leq \leq \leq \leq \leq \leq \leq \leq \leq \leq \leq \leq \leq \leq \leq442 \errmessage{%
443 Character \the\count@\space
444 with wrong catcode \the\catcode\count@\space
445 instead of \number#3%
446 }%
447 \fi
448 \ifnum\count@<#2\relax
449 \advance\count@ 1 %
450 \repeat
451 }
452 \def\space{ }
453 \expandafter\ifx\csname LoadCommand\endcsname\relax
454 \def\LoadCommand{\input hobsub.sty\relax}%
455 \fi
456 \def\Test{%
457 \RangeCatcodeInvalid{0}{47}%
458 \RangeCatcodeInvalid{58}{64}%
459 \RangeCatcodeInvalid{91}{96}%
460 \RangeCatcodeInvalid{123}{255}%
461 \catcode`\@=12 %
462 \catcode`\\=0 %
463 \catcode`\%=14 %
464 \LoadCommand
465 \RangeCatcodeCheck{0}{36}{15}%
466 \RangeCatcodeCheck{37}{37}{14}%
467 \RangeCatcodeCheck{38}{47}{15}%
468 \RangeCatcodeCheck{48}{57}{12}%
469 \RangeCatcodeCheck{58}{63}{15}%
470 \RangeCatcodeCheck{64}{64}{12}%
471 \RangeCatcodeCheck{65}{90}{11}%
472 \RangeCatcodeCheck{91}{91}{15}%
473 \RangeCatcodeCheck{92}{92}{0}%
474 \RangeCatcodeCheck{93}{96}{15}%
475 \RangeCatcodeCheck{97}{122}{11}%
476 \RangeCatcodeCheck{123}{255}{15}%
477 \RestoreCatcodes
478 }
479 \Test
480 \csname @@end\endcsname
481 \end
482 \langle /test1 \rangle
```
### <span id="page-13-39"></span><span id="page-13-36"></span><span id="page-13-30"></span><span id="page-13-29"></span><span id="page-13-28"></span><span id="page-13-27"></span><span id="page-13-26"></span><span id="page-13-25"></span><span id="page-13-24"></span><span id="page-13-23"></span><span id="page-13-22"></span><span id="page-13-21"></span><span id="page-13-20"></span><span id="page-13-19"></span><span id="page-13-16"></span><span id="page-13-13"></span><span id="page-13-12"></span><span id="page-13-5"></span><span id="page-13-3"></span><span id="page-13-0"></span>**4 Installation**

### <span id="page-13-1"></span>**4.1 Download**

Package. This package is available on CTAN<sup>[1](#page-13-2)</sup>:

**[CTAN:macros/latex/contrib/oberdiek/hobsub.dtx](ftp://ftp.ctan.org/tex-archive/macros/latex/contrib/oberdiek/hobsub.dtx)** The source file.

**[CTAN:macros/latex/contrib/oberdiek/hobsub.pdf](ftp://ftp.ctan.org/tex-archive/macros/latex/contrib/oberdiek/hobsub.pdf)** Documentation.

**Bundle.** All the packages of the bundle 'oberdiek' are also available in a TDS compliant ZIP archive. There the packages are already unpacked and the documentation files are generated. The files and directories obey the TDS standard.

**[CTAN:install/macros/latex/contrib/oberdiek.tds.zip](ftp://ftp.ctan.org/tex-archive/install/macros/latex/contrib/oberdiek.tds.zip)**

<span id="page-13-2"></span><ftp://ftp.ctan.org/tex-archive/>

*TDS* refers to the standard "A Directory Structure for T<sub>E</sub>X Files" ([CTAN:tds/](ftp://ftp.ctan.org/tex-archive/tds/tds.pdf) [tds.pdf](ftp://ftp.ctan.org/tex-archive/tds/tds.pdf)). Directories with texmf in their name are usually organized this way.

#### <span id="page-14-0"></span>**4.2 Bundle installation**

**Unpacking.** Unpack the oberdiek.tds.zip in the TDS tree (also known as texmf tree) of your choice. Example (linux):

unzip oberdiek.tds.zip -d ~/texmf

**Script installation.** Check the directory TDS:scripts/oberdiek/ for scripts that need further installation steps. Package attachfile2 comes with the Perl script pdfatfi.pl that should be installed in such a way that it can be called as pdfatfi. Example (linux):

```
chmod +x scripts/oberdiek/pdfatfi.pl
cp scripts/oberdiek/pdfatfi.pl /usr/local/bin/
```
#### <span id="page-14-1"></span>**4.3 Package installation**

**Unpacking.** The .dtx file is a self-extracting docstrip archive. The files are extracted by running the .dtx through plain TFX:

tex hobsub.dtx

**TDS.** Now the different files must be moved into the different directories in your installation TDS tree (also known as texmf tree):

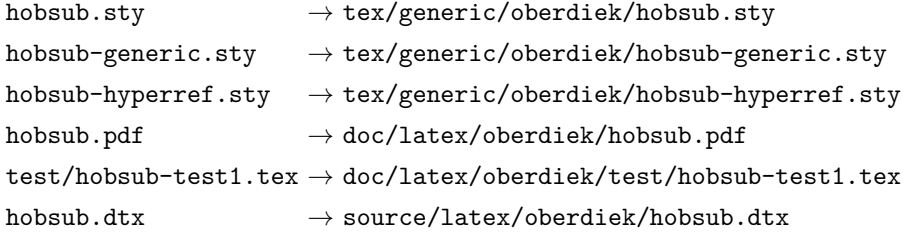

If you have a docstrip.cfg that configures and enables docstrip's TDS installing feature, then some files can already be in the right place, see the documentation of docstrip.

#### <span id="page-14-2"></span>**4.4 Refresh file name databases**

If your TEX distribution (teTEX, mikTEX, ...) relies on file name databases, you must refresh these. For example, teTEX users run texhash or mktexlsr.

### <span id="page-14-3"></span>**4.5 Some details for the interested**

**Attached source.** The PDF documentation on CTAN also includes the .dtx source file. It can be extracted by AcrobatReader 6 or higher. Another option is pdftk, e.g. unpack the file into the current directory:

pdftk hobsub.pdf unpack\_files output .

Unpacking with L<sup>A</sup><sup>T</sup>EX. The .dtx chooses its action depending on the format:

plain T<sub>E</sub>X: Run docstrip and extract the files.

**LATEX:** Generate the documentation.

If you insist on using  $L^2T_FX$  for docstrip (really, docstrip does not need  $L^2T_FX$ ), then inform the autodetect routine about your intention:

latex \let\install=y\input{hobsub.dtx}

Do not forget to quote the argument according to the demands of your shell.

Generating the documentation. You can use both the .dtx or the .drv to generate the documentation. The process can be configured by the configuration file ltxdoc.cfg. For instance, put this line into this file, if you want to have A4 as paper format:

\PassOptionsToClass{a4paper}{article}

An example follows how to generate the documentation with pdfI $\Delta$ T<sub>E</sub>X:

```
pdflatex hobsub.dtx
makeindex -s gind.ist hobsub.idx
pdflatex hobsub.dtx
makeindex -s gind.ist hobsub.idx
pdflatex hobsub.dtx
```
### <span id="page-15-0"></span>**5 Catalogue**

The following XML file can be used as source for the [TEX Catalogue.](http://mirror.ctan.org/help/Catalogue/catalogue.html) The elements caption and description are imported from the original XML file from the Catalogue. The name of the XML file in the Catalogue is hobsub.xml.

```
483 \langle*catalogue\rangle484 <?xml version='1.0' encoding='us-ascii'?>
485 <!DOCTYPE entry SYSTEM 'catalogue.dtd'>
486 <entry datestamp='$Date$' modifier='$Author$' id='hobsub'>
487 <name>hobsub</name>
488 <caption>Construct package bundles</caption>
489 <authorref id='auth:oberdiek'/>
490 <copyright owner='Heiko Oberdiek' year='2011,2012'/>
491 <license type='lppl1.3'/>
492 <version number='1.12'/>
493 <description>
494 The package offers a means of loading a bundle of (other) packages
495 " at once", offering a means of reducing the amount of log output
496 as the packages are loaded, and an aide-memoire for complicated
497 requirements. In some ways, loading a package via hobsub behaves
498 much like loading the package in the normal way; for example,
499 reloads are suppressed, as in LaTeX proper, and correct
500 <tt>\listfiles</tt> output is produced.
501 \, \, \text{sp/}502 Examples provided are a k\#x2018; generick\#x2019; bundle (comprising the authork\#x2019; s
503 packages that can be used with Plain TeX) and a k\#x2018; hyperrefk\#x2019; bundle
504 (comprising packages useful when generating hypertext output with
505 LaTeX).
506 <br> <p/>507 The package is part of the <xref refid='oberdiek'>oberdiek</xref> bundle.
508 </description>
509 <documentation details='Package documentation'
510 href='ctan:/macros/latex/contrib/oberdiek/hobsub.pdf'/>
511 <ctan file='true' path='/macros/latex/contrib/oberdiek/hobsub.dtx'/>
512 <miktex location='oberdiek'/>
513 <texlive location='oberdiek'/>
514 <install path='/macros/latex/contrib/oberdiek/oberdiek.tds.zip'/>
515 </entry>
516 (/catalogue)
```
### <span id="page-16-0"></span>**6 References**

<span id="page-16-14"></span>[1] Will Robertson, *[lltx] quietening lualatex console output*; mailing list lualatex-dev at tug.org, 2011-01-29; <http://tug.org/pipermail/lualatex-dev/2011-January/001031.html>.

### <span id="page-16-1"></span>**7 History**

### <span id="page-16-2"></span>**[2011/01/30 v1.0]**

• First public version.

### <span id="page-16-3"></span>**[2011/04/16 v1.1]**

• Package updates.

### <span id="page-16-4"></span>**[2011/04/17 v1.2]**

• White spaces at line begins are removed or reduced in the generated collection packages.

### <span id="page-16-5"></span>**[2011/04/18 v1.3]**

• Package updates.

### <span id="page-16-6"></span>**[2011/04/23 v1.4]**

• Package updates.

### <span id="page-16-7"></span>**[2011/06/24 v1.5]**

• Package updates.

### <span id="page-16-8"></span>**[2011/06/30 v1.6]**

• Package updates.

### <span id="page-16-9"></span>**[2011/07/01 v1.7]**

• Package updates.

### <span id="page-16-10"></span>**[2011/07/28 v1.8]**

• Package updates.

### <span id="page-16-11"></span>**[2011/08/22 v1.9]**

• Package updates.

### <span id="page-16-12"></span>**[2011/10/16 v1.10]**

• Package updates.

### <span id="page-16-13"></span>**[2011/11/29 v1.11]**

• Package updates.

# <span id="page-17-0"></span>**[2012/04/25 v1.12]**

• Package updates.

# <span id="page-18-0"></span>**8 Index**

Numbers written in italic refer to the page where the corresponding entry is described; numbers underlined refer to the code line of the definition; plain numbers refer to the code lines where the entry is used.

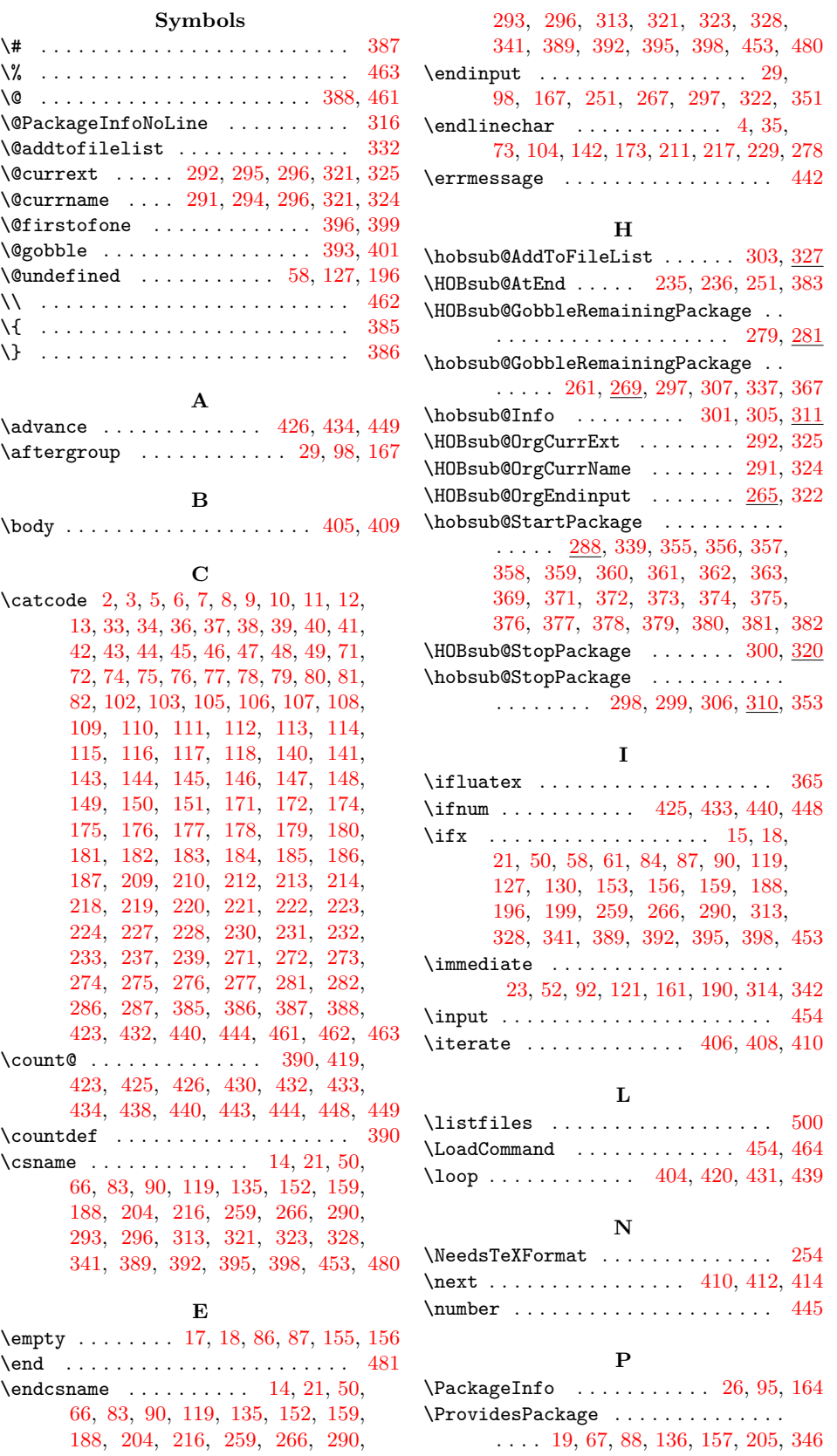

### **R**

![](_page_19_Picture_285.jpeg)

\the ...... [217,](#page-8-37) [218,](#page-8-23) [219,](#page-8-24) [220,](#page-8-25) [221,](#page-8-26) [222,](#page-8-27) [223,](#page-8-28) [224,](#page-8-29) [237,](#page-9-6) [423,](#page-12-15) [443,](#page-13-9) [444](#page-13-8) \TMP@EnsureCode [234,](#page-9-29) [241,](#page-9-30) [242,](#page-9-31) [243,](#page-9-32) [244,](#page-9-33) [245,](#page-9-34) [246,](#page-9-35) [247,](#page-9-36) [248,](#page-9-37) [249,](#page-9-38) [250](#page-9-39)

### **W**

\write [23,](#page-5-39) [52,](#page-5-40) [92,](#page-6-32) [121,](#page-7-30) [161,](#page-7-31) [190,](#page-8-40) [314,](#page-10-34) [342](#page-11-31)

#### **X**

\Test . . . . . . . . . . . . . . . . . . . . [456,](#page-13-38) [479](#page-13-39) \x . . . . [14,](#page-5-31) [15,](#page-5-38) [18,](#page-5-35) [22,](#page-5-43) [26,](#page-5-41) [28,](#page-5-44) [51,](#page-5-45) [56,](#page-6-36) [66,](#page-6-23) [83,](#page-6-24) [84,](#page-6-31) [87,](#page-6-27) [91,](#page-6-37) [95,](#page-6-33) [97,](#page-6-38) [120,](#page-7-35) [125,](#page-7-36) [135,](#page-7-22) [152,](#page-7-23) [153,](#page-7-29) [156,](#page-7-26) [160,](#page-7-37) [164,](#page-7-32) [166,](#page-7-38) [189,](#page-8-42) [194,](#page-8-43) [204,](#page-8-33) [215,](#page-8-44) [227](#page-8-30)